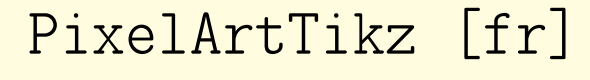

Des PixelArts, en TikZ,

avec solution et couleurs.

Version 0.1.0 – 23 Janvier 2023

Cédric Pierquet c pierquet – at – outlook . fr <https://github.com/cpierquet/PixelArtTikz>

- ▶ Des commandes pour afficher des PixelArts.
- ▶ Environnement pour compléter éventuellement le PixelArt.

pdfLATEX

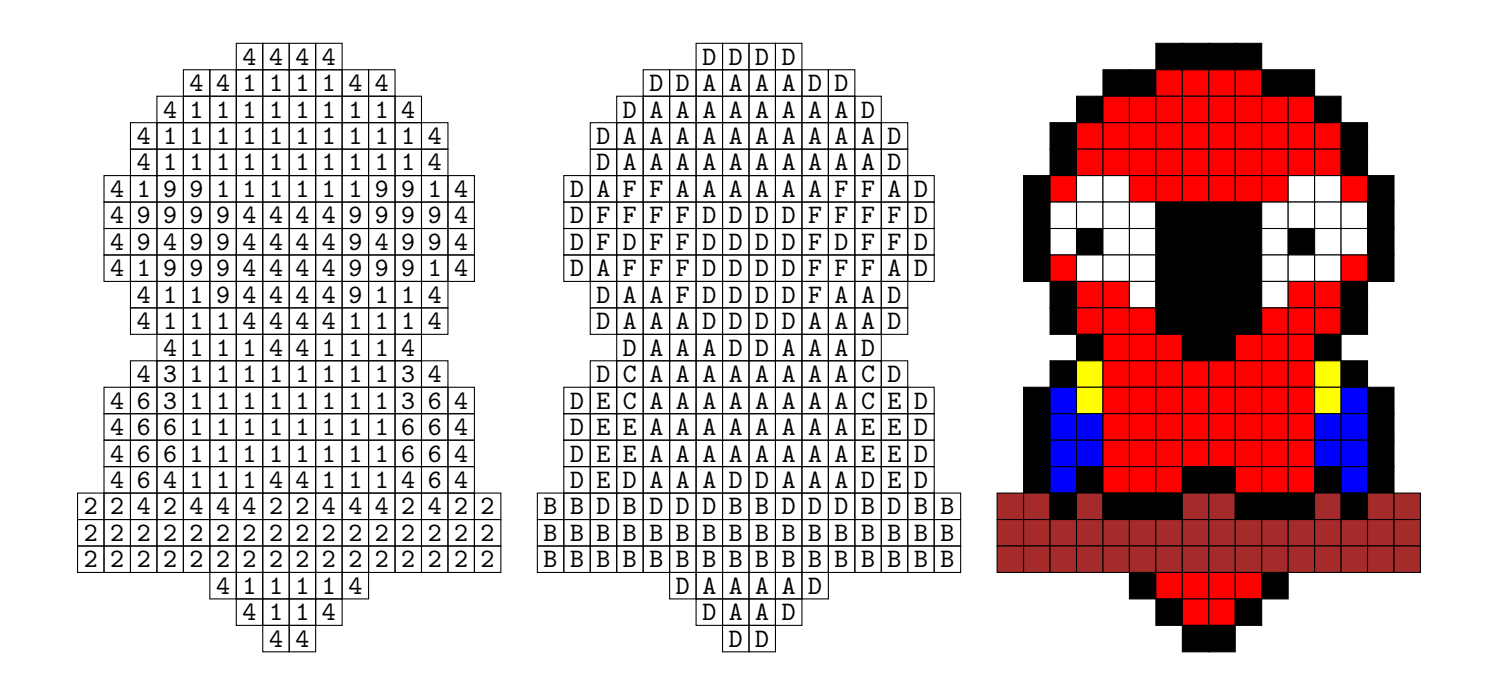

LATEX

LuaLTEX

TikZ

**T<sub>E</sub>XLive** 

**MiKT<sub>F</sub>X** 

## <span id="page-1-0"></span>Table des matières

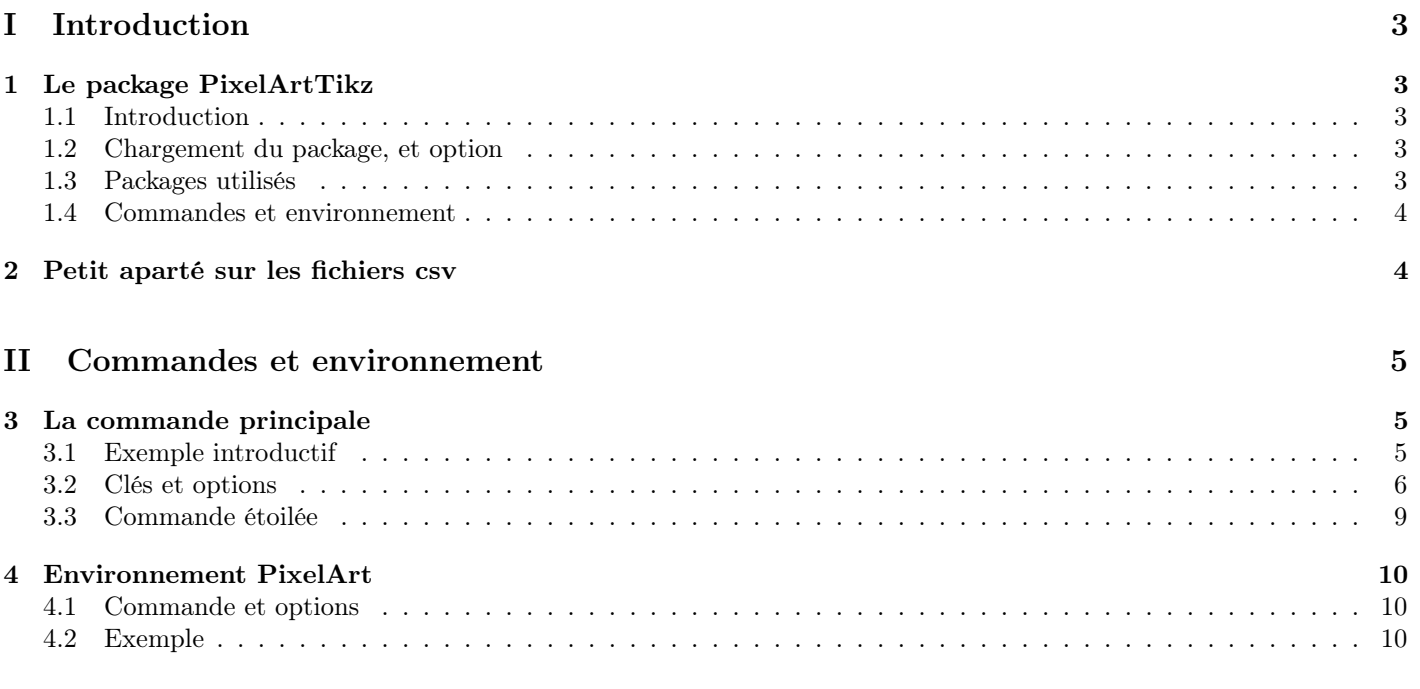

### [III Historique](#page-10-0) 11

## <span id="page-2-0"></span>Première partie Introduction

## <span id="page-2-1"></span>1 Le package PixelArtTikz

### <span id="page-2-2"></span>1.1 Introduction

L'idée est de proposer, dans un environnement TikZ, une commande permettant de générer des grilles PixelArt. Les données sont lues à partir d'un fichier csv, externe au fichier tex ou déclaré en interne grâce à l'environnement filecontents.

Avant toute chose, quelques petites infos sur les données au format csv, surtout dans l'optique de sa lecture et de son traitement par les commandes :

- le fichier de données csv doit être formaté avec le séparateur décimal « , » ;
- des cases vides seront codées par « ».

Le fichier csv peut être déclaré directement dans le fichier tex, grâce à l'environnement filecontents (intégré en natif sur les dernières versions de L<sup>AT</sup>FX) :

```
\begin{filecontents*}{nomfichier.csv}
   A,B,C,D
   A,B,D,C
   B,A,C,D
   B,A,D,C
\end{filecontents*}
```
À la compilation, le fichier nomfichier.csv sera créé automatiquement, et l'option 〈[overwrite]〉 permet (logiquement) de propager les modifications au fichier csv.

### <span id="page-2-3"></span>1.2 Chargement du package, et option

Le package *central* est ici csvsimple, qui permet de lire et traiter le fichier csv.

Il est « disponible » en version LATEX  $2\varepsilon$  ou en version LATEX3. Par défaut, PixelArtTikz le charge en version LATEX3, mais une option est disponible pour une rétro-compatibilité avec la version LAT<sub>E</sub>X 2<sub>ε</sub>.

L'option ([csvii]) permet de passer l'appel au package en version  $\mathbb{F} \mathbb{F} \times \mathbb{Z}_{\epsilon}$ .

```
Code \mathbb{E}[T_F X]\usepackage{PixelArtTikz} %chargement du package version 3
%qui charge :
%\RequirePackage{expl3}
%\RequirePackage[l3]{csvsimple}
\usepackage[csvii]{PixelArtTikz} %chargement du package version 2
%qui charge :
%\RequirePackage[legacy]{csvsimple}
```
### <span id="page-2-4"></span>1.3 Packages utilisés

Le package est compatible avec les compilations usuelles en latex, pdflatex, lualatex ou xelatex.

Il charge les packages et librairies suivantes :

- tikz, xintexpr et xinttools ;
- xstring, xparse, simplekv et listofitems.

Code **ATEX** 

### <span id="page-3-0"></span>1.4 Commandes et environnement

Il existe deux manières de représenter un PixelArt :

- soit par une commande autonome et indépendante ;
- soit par un environnement TikZ dans lequel du code pourra être rajouté.

```
%Commande autonome
\PixelArtTikz[clés]<options tikz>{fichier.csv}
%Commande semi-autonome, à intégrer dans un environnement tikz
\PixelArtTikz*[clés]{fichier.csv}
%environnement
\begin{EnvPixelArtTikz}[clés]<options tikz>{fichier.csv}
   %code tikz
\end{EnvPixelArtTikz}
```
Concernant les couleurs, l'utilisateur utilisera celles disponibles avec les packages chargés.

La présente documentation a été compilée avec le package xcolor, chargé avec les options (**[table,svgnames]**).

### <span id="page-3-1"></span>2 Petit aparté sur les fichiers csv

CSV désigne un format de fichiers dont le rôle est de présenter des données séparées par des virgules. Il s'agit d'une manière simplifiée d'afficher des données afin de les rendre transmissibles d'un programme à un autre.

Dans notre cas, le fichier csv contiendra les *codes* qui seront analysés un par un et ligne par ligne pour avoir le rendu par code, symbole ou couleur.

Il doit être préparé avec des caractères (codes) simples pour que le code de PixelArtTikz puisse fonctionner.

Code **LTEX** 

## <span id="page-4-0"></span>Deuxième partie Commandes et environnement

## <span id="page-4-1"></span>3 La commande principale

### <span id="page-4-2"></span>3.1 Exemple introductif

La commande \PixelArtTikz nécessite de connaître :

- le fichier csv à traiter ;
- la liste (en fait sous forme de chaîne) des codes utilisés dans le fichier csv (comme 234679 ou ABCDJK. . .) ;
- la liste des symboles (éventuellement!) à afficher dans les cases s'il y a ambiguïté, comme  $25,44,12$  ou  $AA,AB,AC$ ;
- la liste des couleurs (si la correction est demandée), dans le même ordre que la liste des caractères.

On peut donc commencer par créer le fichier csv qui sera lu et interprété par les commandes du package. Le fichier peut-être créé directement dans la code du fichier tex.

```
Code \cancel{B T_F X}%déclaration du fichier csv
\begin{filecontents*}[overwrite]{base.csv}
   A,B,C,D
   A,B,D,C
   B,A,D,C
   C,A,B,D
\end{filecontents*}
                                                                                                              Code \mathbb{Z}FX
%notice et PixelArt
\begin{center}
    \begin{tblr}{colspec={*{4}{Q[1.25cm,c,m]}},hlines,vlines,rows={1.15em}}
        \Set{Cell[c=4]{c} Notice & & \\\}A & B & C & D \\
       45 & 22 & 1 & 7 \\
       Noir & Vert & Jaune & Rouge \setminus\end{tblr}
\end{center}
\PixelArtTikz[Codes=ABCD,Style=\large\sffamily,Unite=0.85]{base.csv}
~~
\PixelArtTikz[Codes=ABCD,Symboles={45,22,1,7},Symb,Style=\large\sffamily,Unite=0.85]{base.csv}
~~
\PixelArtTikz[Codes=ABCD,Couleurs={black,green,yellow,red},Correction,Unite=0.85]{base.csv}
~~
\PixelArtTikz[Codes=ABCD,Couleurs={black,green,yellow,red},Correction,BordCases=false,Unite=0.85]{base.csv}
                                                       Notice
                                         A | B | C | D
                                        45 | 22 | 1 | 7
                                       Noir Vert Jaune Rouge
  A \mid B \mid C \mid DA \mid B \mid D \mid CB \mid A \mid D \mid C
  C | A | B | D45 \mid 22 \mid 1 \mid 745 \mid 22 \mid 7 \mid 122 \mid 45 \mid 7 \mid 11 | 45 | 22 | 7
```
#### <span id="page-5-0"></span>3.2 Clés et options

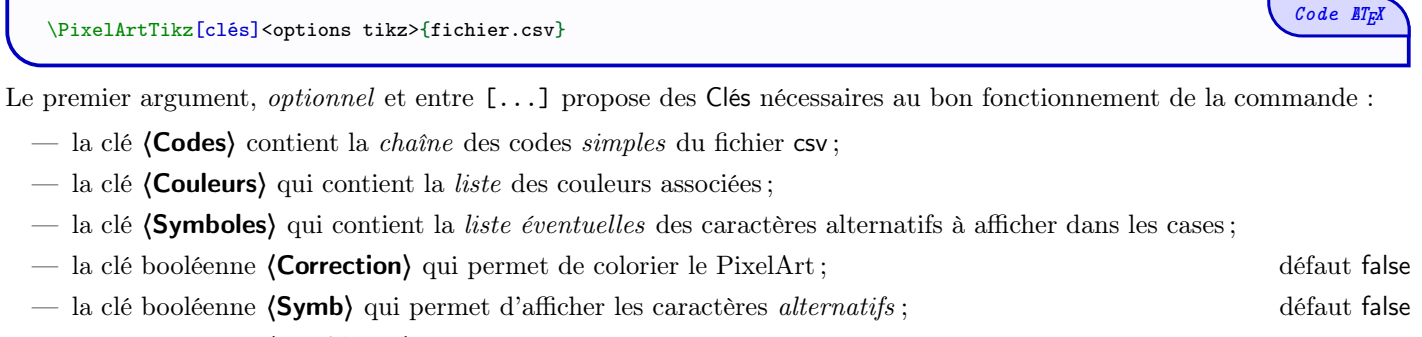

— la clé booléenne (BordCases) qui permet d'afficher les bords des cases de la correction ; défaut true — la clé (Style) qui permet de spécifier le style des caractères. défaut scriptsize

Le second argument, optionnel et entre <...> sont des options – en langage TikZ – à passer à l'environnement qui sert de base au PixelArt.

Le troisième argument, obligatoire, est le nom du fichier csv à utiliser.

On rappelle que le fichier peut être créé au préalable, et placé dans le répertoire du fichier, ou bien il peut être créé en direct, à l'aide du package filecontents (chargé par IATEX).

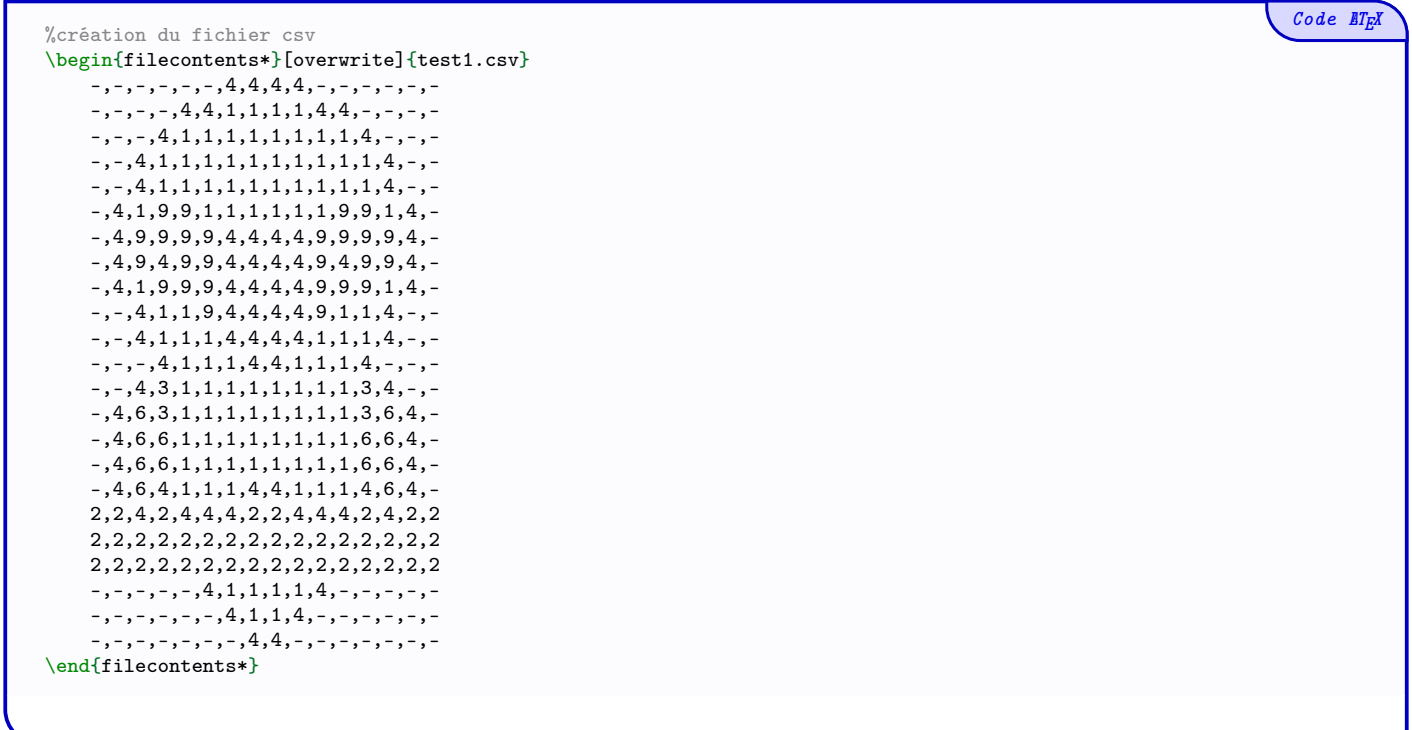

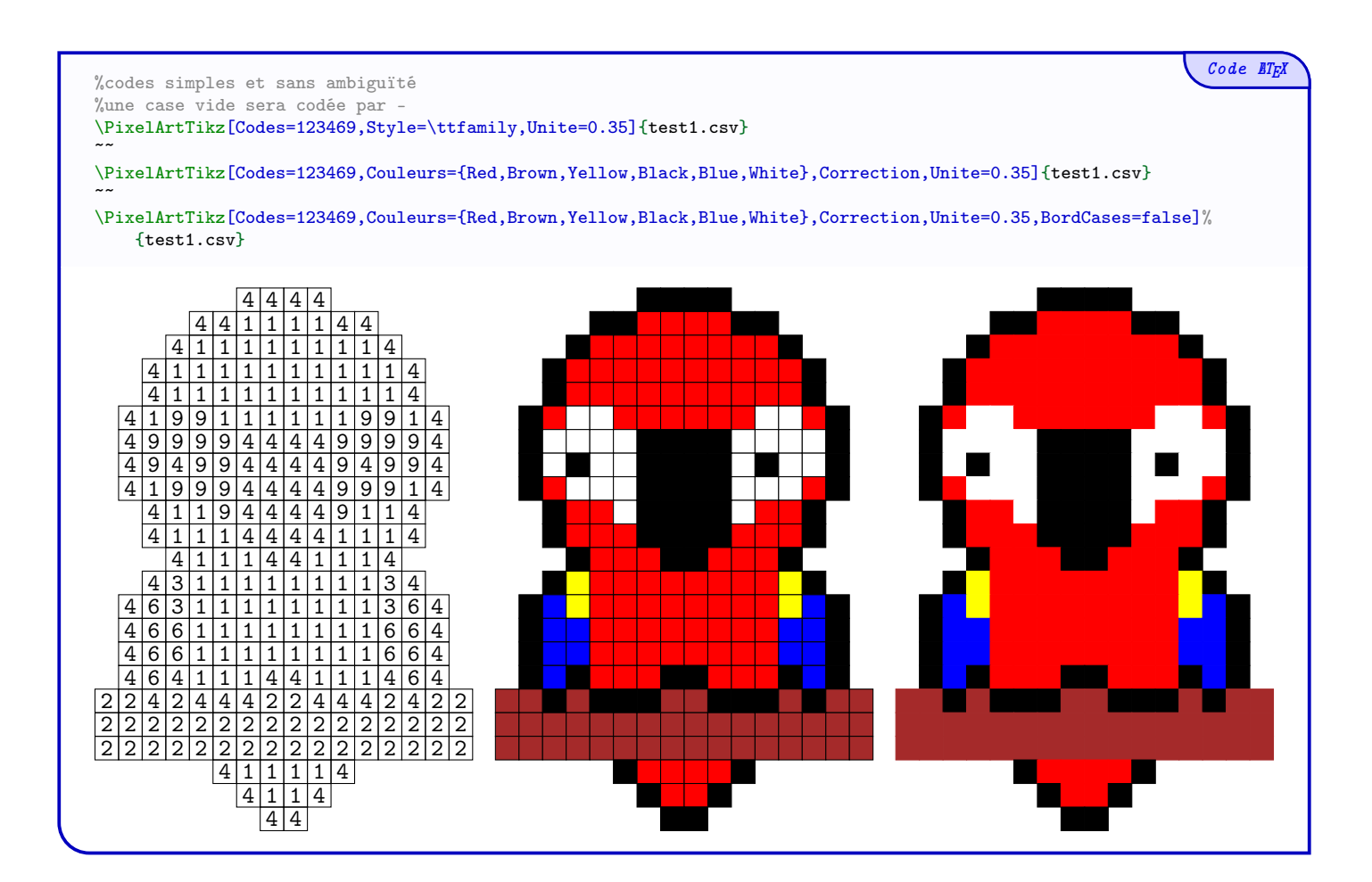

Dans l'exemple suivant, les *symboles* à afficher ne peuvent pas servir de codes, donc on utilise les options liées à **(Symboles)** pour s'affranchir de cette limitation.

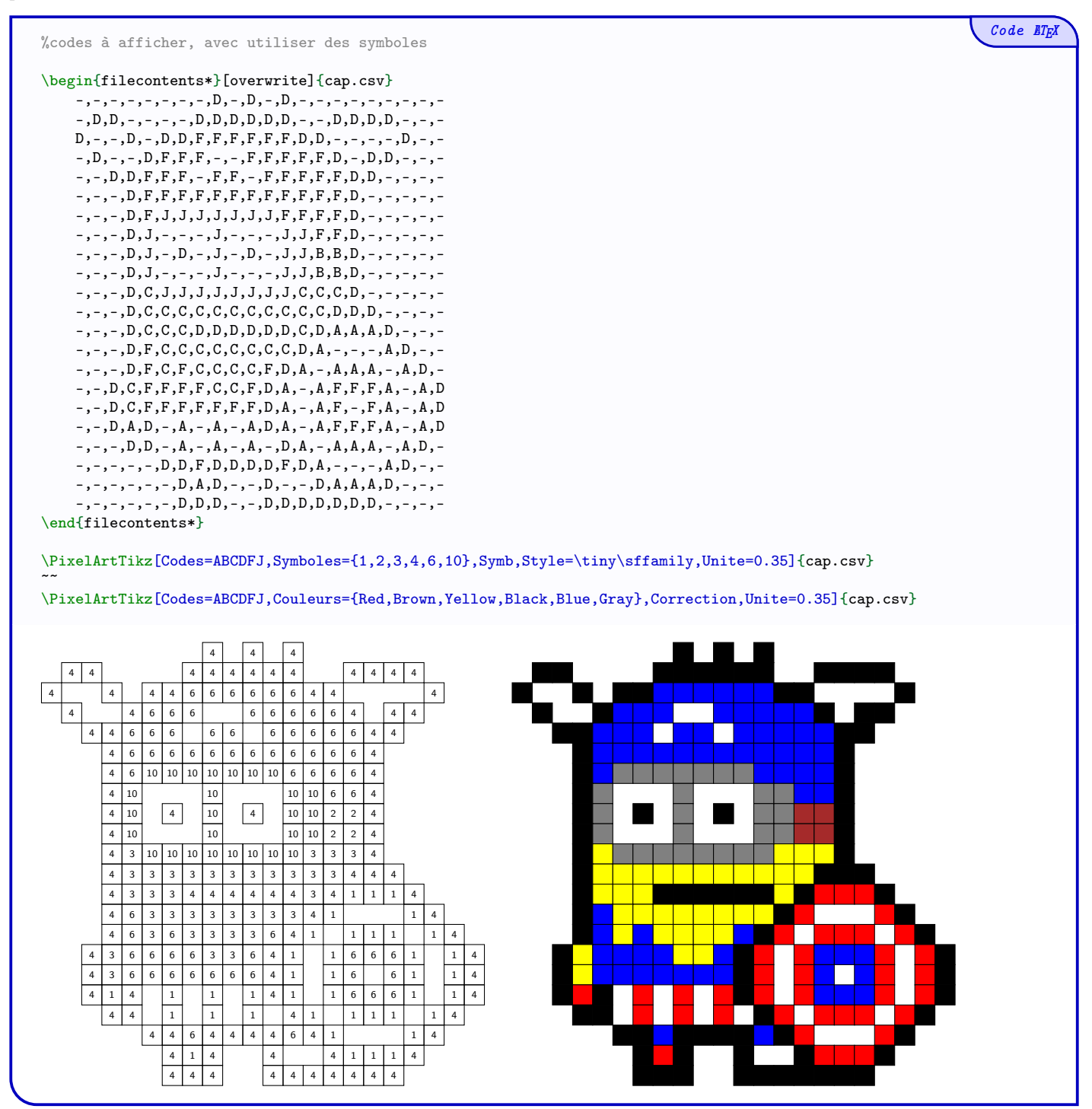

### <span id="page-8-0"></span>3.3 Commande étoilée

La commande étoilée \PixelArtTikz\* permet d'intégrer le PixelArt dans un environnement créé par l'utilisateur. Cela permet par exemple de pouvoir rajouter du code en parallèle du PixelArt.

Il est à noter que, dans ce cas :

- l'argument optionnel entre <...> est inutile ;
- la clé 〈Unite〉 n'intervient plus dans le tracé (elle peut être passée directement dans l'environnement !)

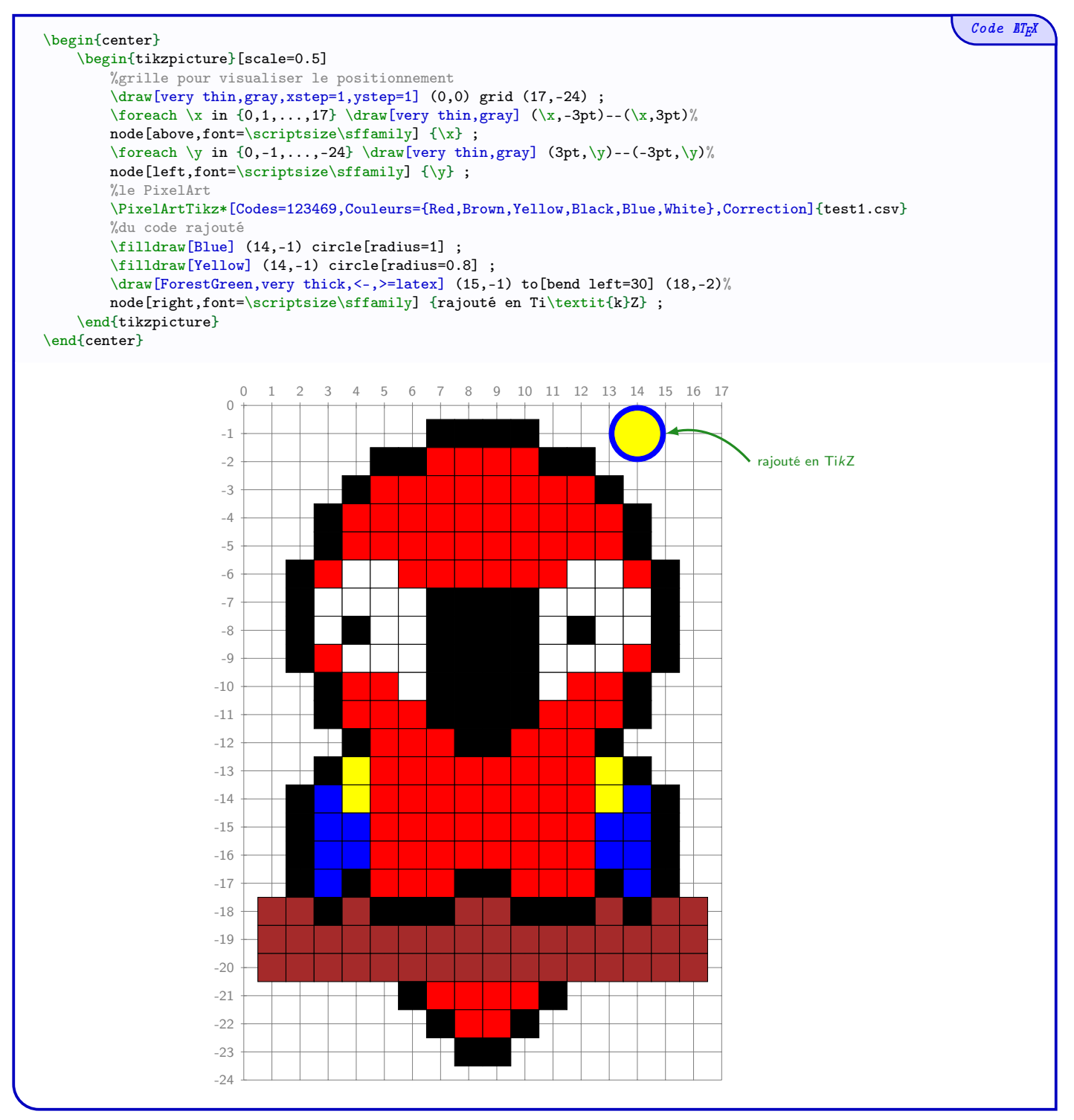

## <span id="page-9-0"></span>4 Environnement PixelArt

### <span id="page-9-1"></span>4.1 Commande et options

Le package PixelArtTikz propose également un environnement pour créer un PixelArt, et pouvoir rajouter des éléments en marge du PixelArt.

- L'environnement est créé autour de TikZ et le code rajouté le sera dans un langage TikZ!
- Le code rajouté le sera, dans ce cas, au-dessus du PixelArt !

Le fonctionnement global est le même que pour la commande autonome.

```
\begin{EnvPixelArtTikz}[clés]<options tikz>{fichier.csv}
   %code(s) tikz qui seront au-dessus du PixelArt
\end{EnvPixelArtTikz}
```
Le premier argument, optionnel et entre [...] propose des Clés nécessaires au bon fonctionnement de la commande :

- la clé  $\langle$  Codes $\rangle$  contient la *chaîne* des codes *simples* du fichier csv;
- la clé (Couleurs) qui contient la *liste* des couleurs associées;
- la clé (Symboles) qui contient la *liste éventuelles* des caractères alternatifs à afficher dans les cases;
- la clé booléenne (Correction) qui permet de colorier le PixelArt ; défaut false
- la clé booléenne (Symb) qui permet d'afficher les caractères *alternatifs* ; défaut false
- la clé booléenne (BordCases) qui permet d'afficher les bords des cases de la correction ; défaut true
- la clé (Style) qui permet de spécifier le style des caractères. défaut scriptsize

Le second argument, optionnel et entre <...> sont des options – en langage TikZ – à passer à l'environnement qui sert de base au PixelArt.

Le troisième argument, *obligatoire*, est le nom du fichier csv à utiliser.

#### <span id="page-9-2"></span>4.2 Exemple

Les symboles affichés dans les cases sont situés aux nœuds de coordonnées  $(c; -l)$  où l et c sont les numéros de ligne et de colonne correspondants à la position de la donnée dans le fichier csv.

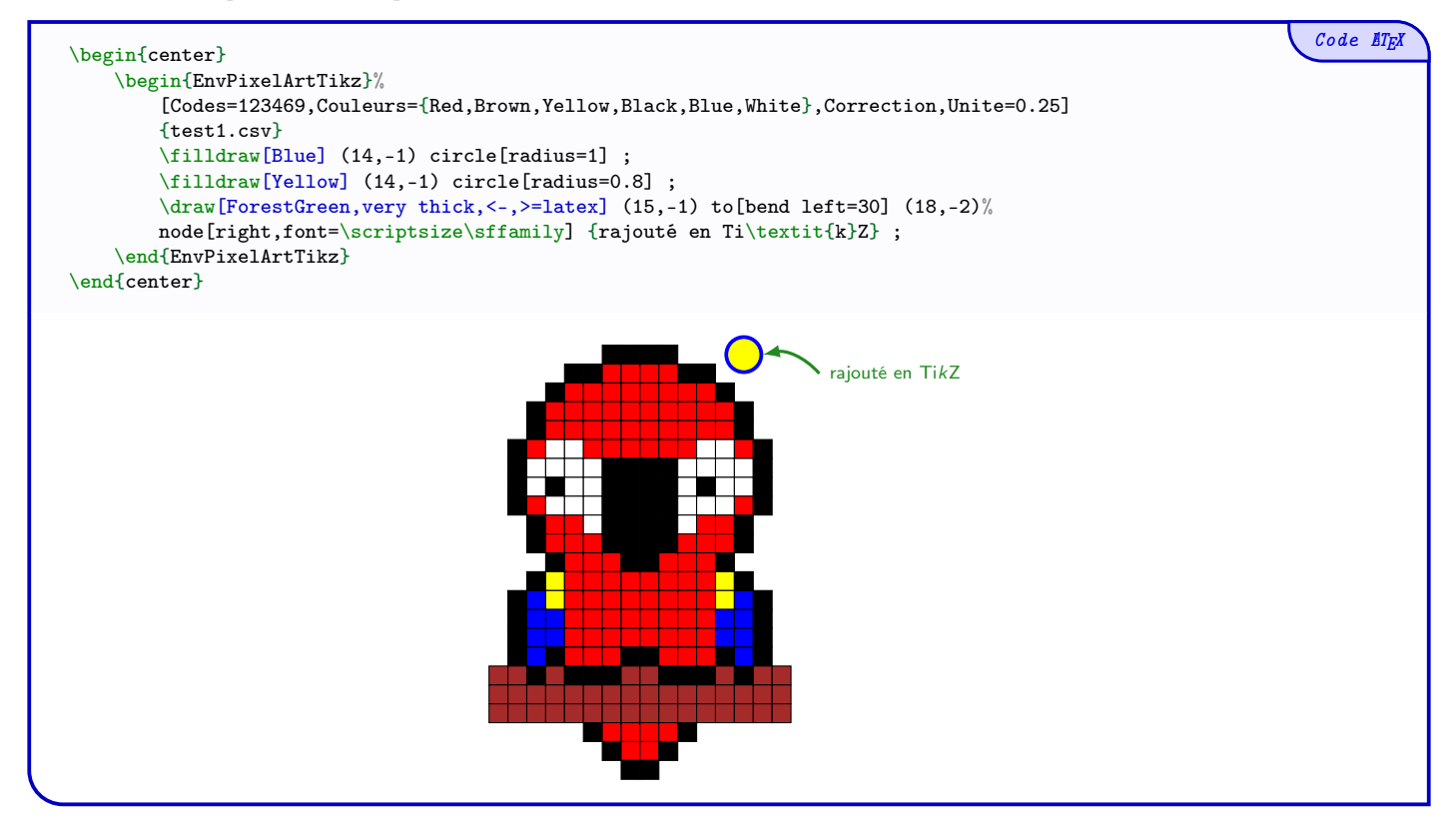

Code **ETFX** 

# <span id="page-10-0"></span>Troisième partie Historique

v0.1.0 : Version initiale